## **Problem D** Donut Drone

Submits: 60 Accepted: ?

Author: Luka Kalinovčić

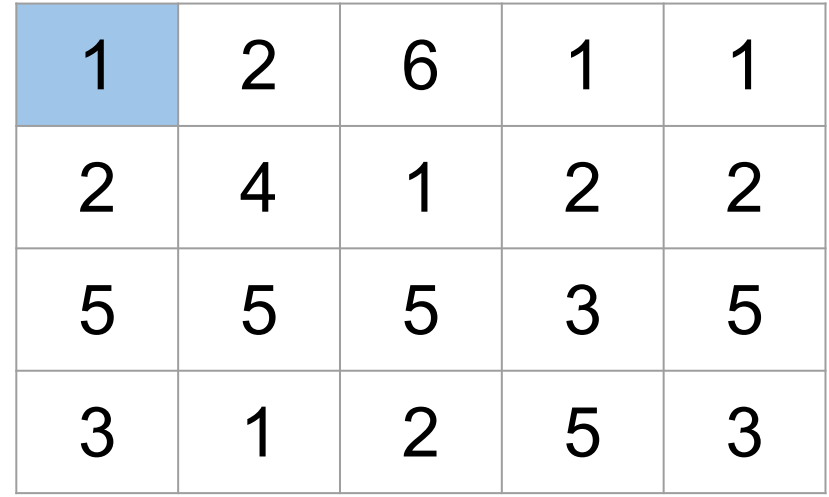

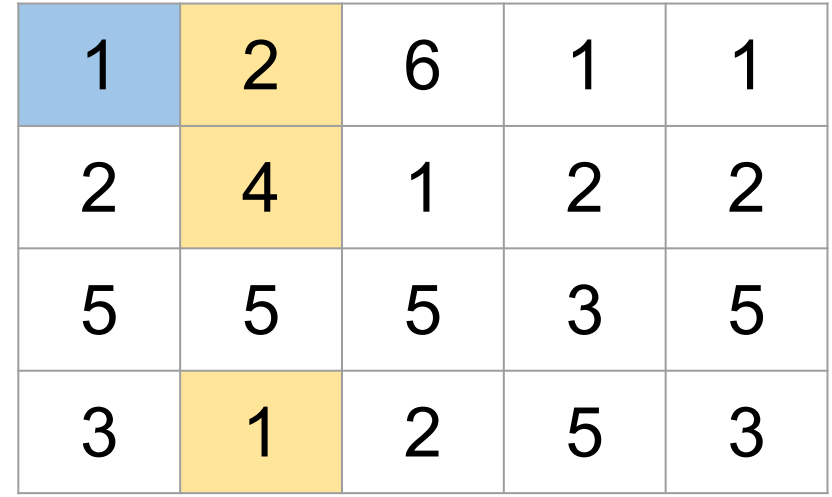

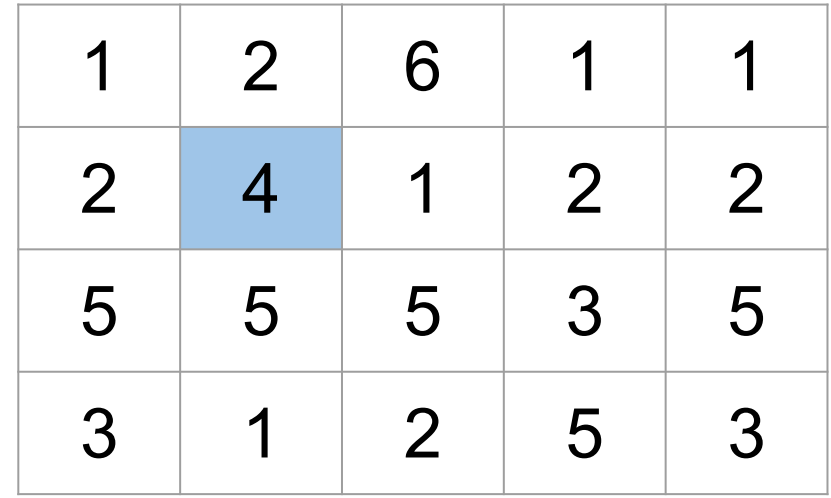

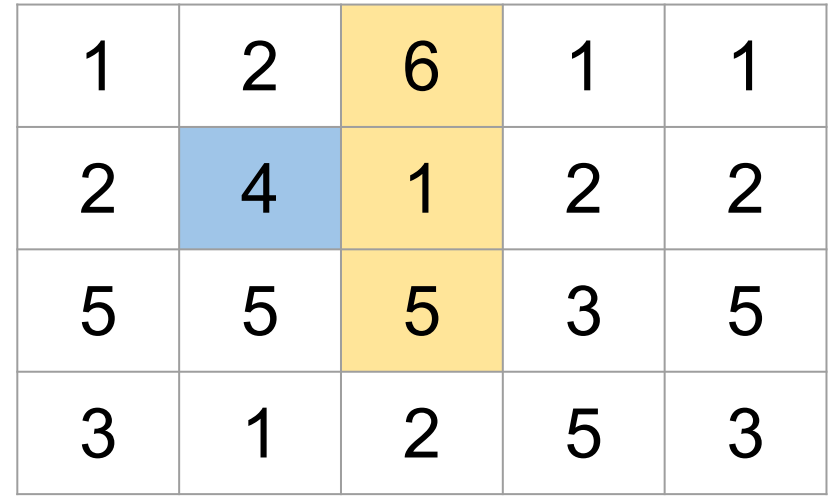

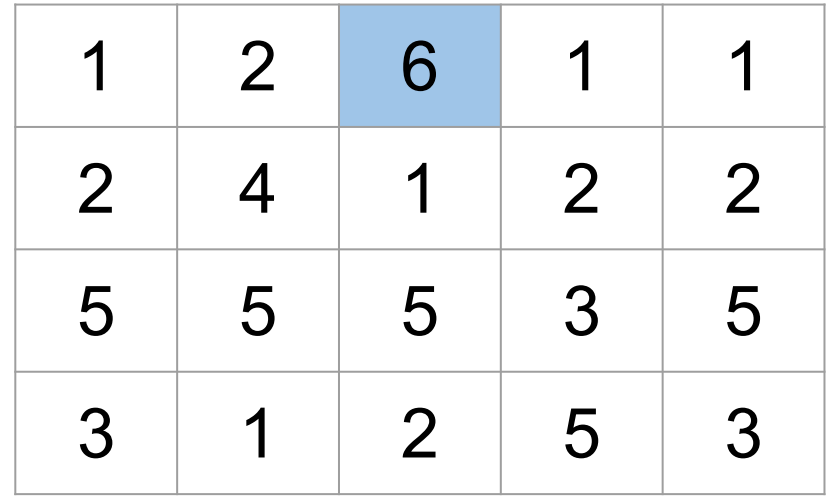

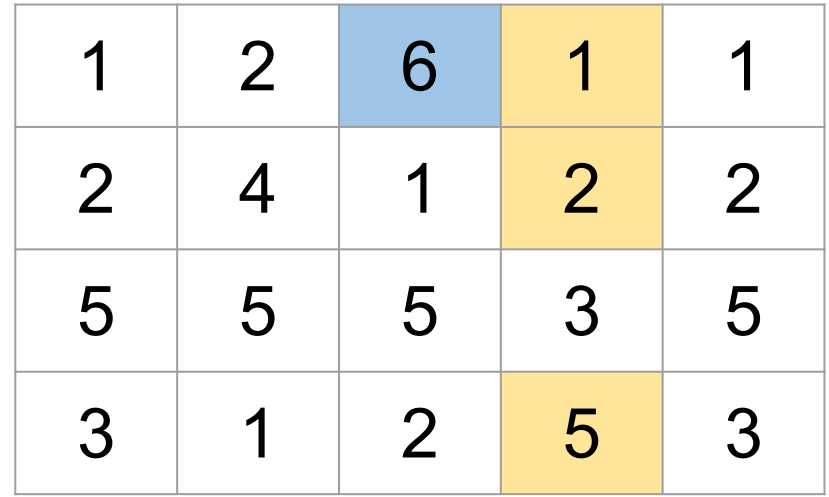

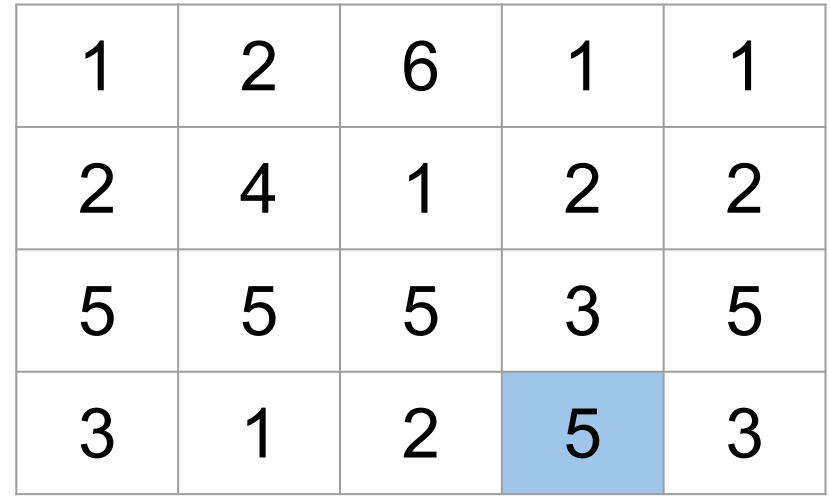

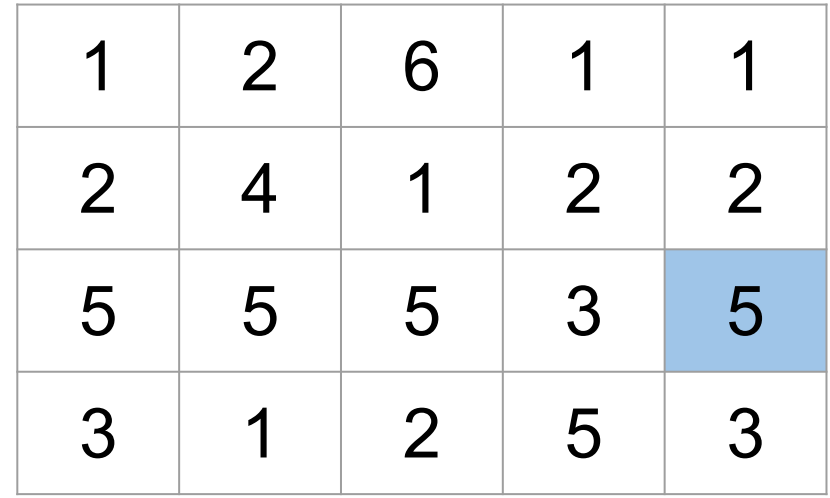

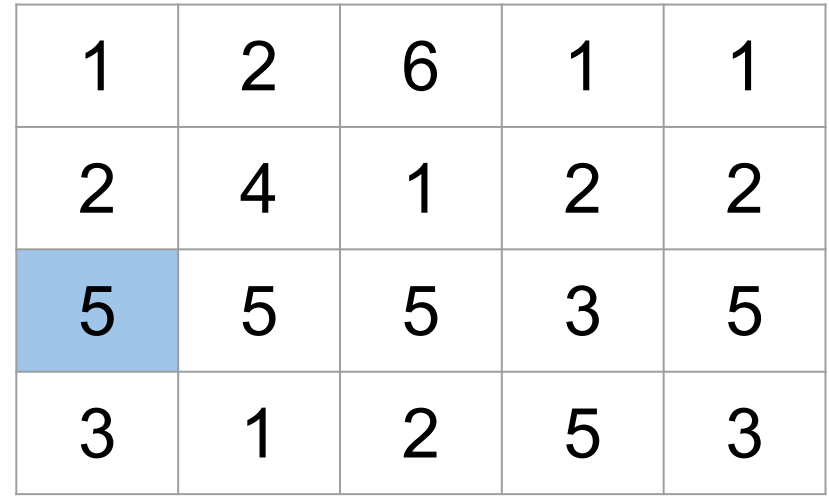

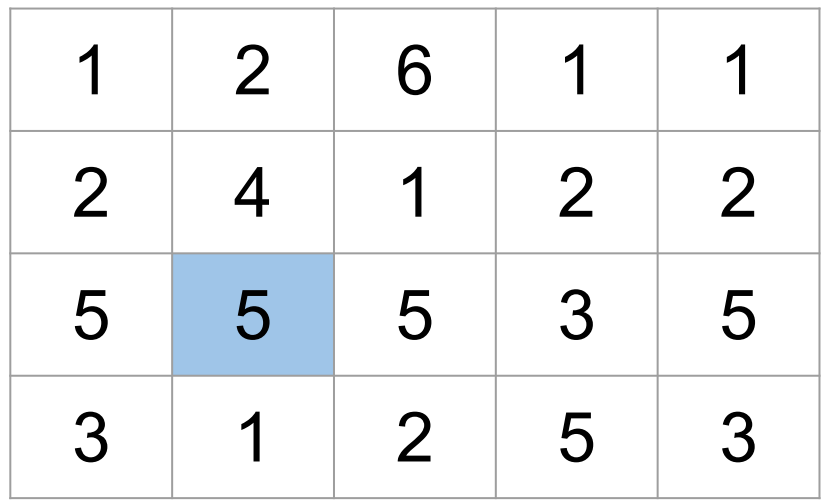

The task is to implement two functions: move(k): Moves a drone k steps and reports the final coordinates.

update(row, col, value): Updates the elevation at provided coordinates.

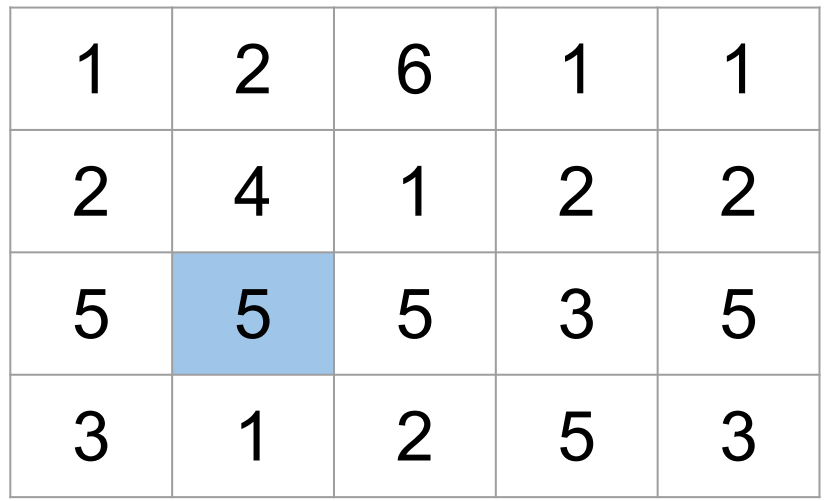

Let's start with a naive solution: def simple\_move(k): for i in range(k): coords = step(coords) return coords

Complexity: O(k) - too slow.

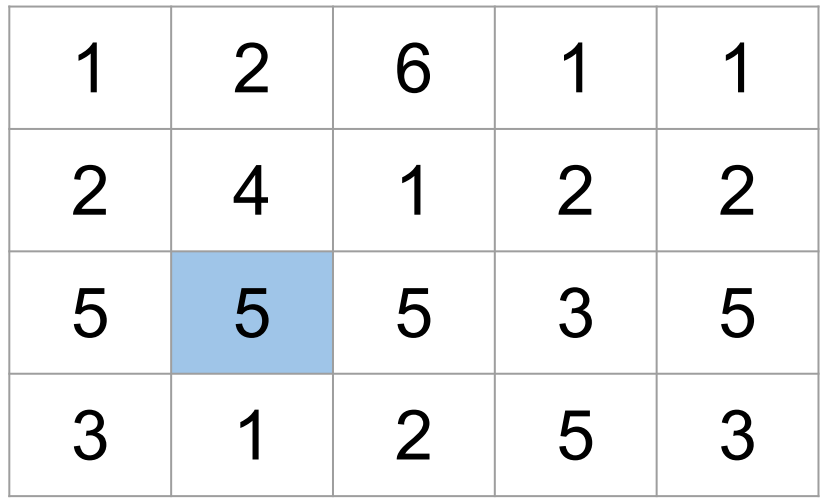

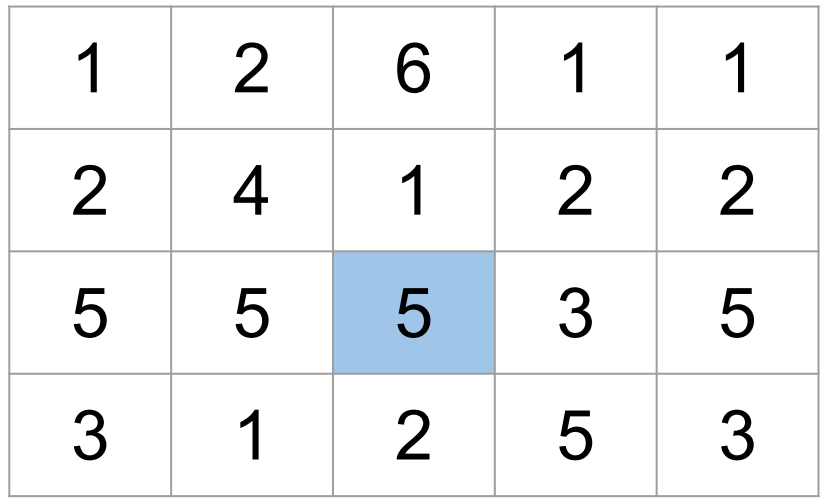

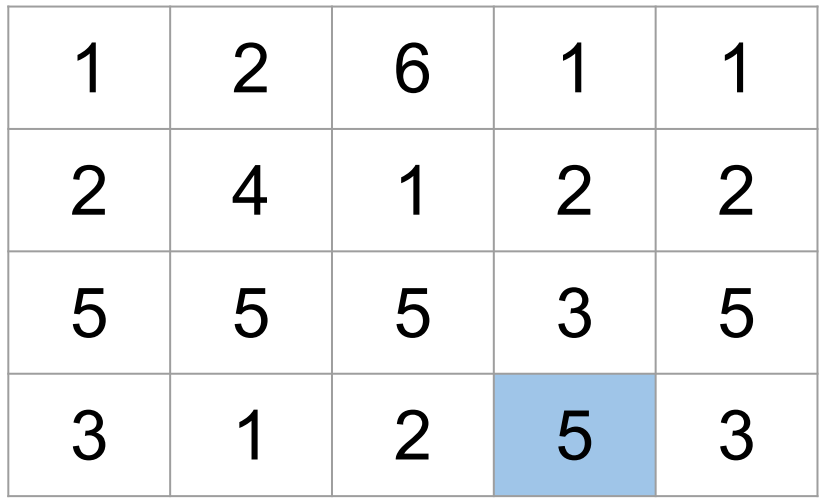

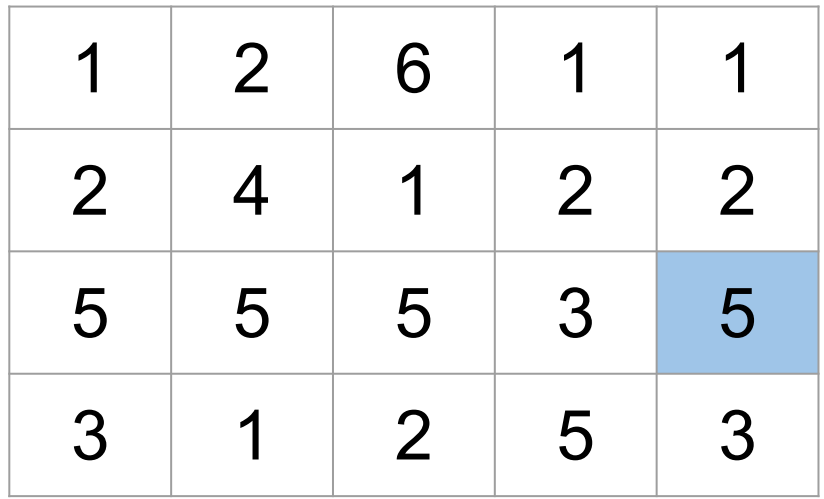

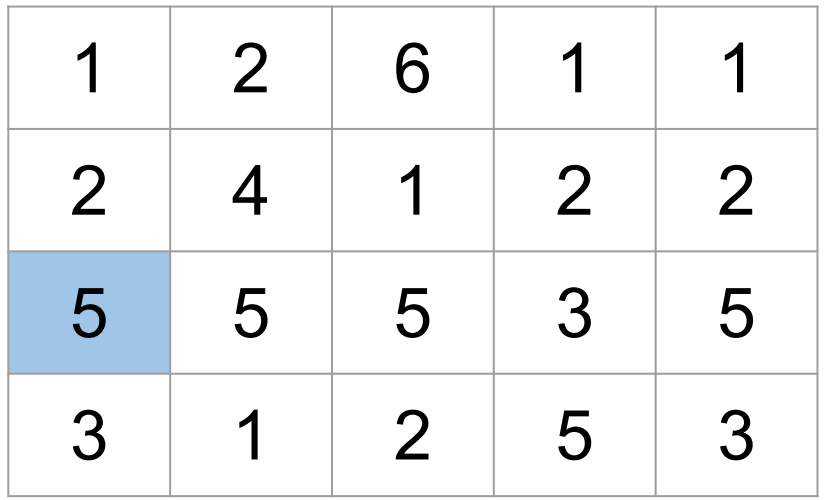

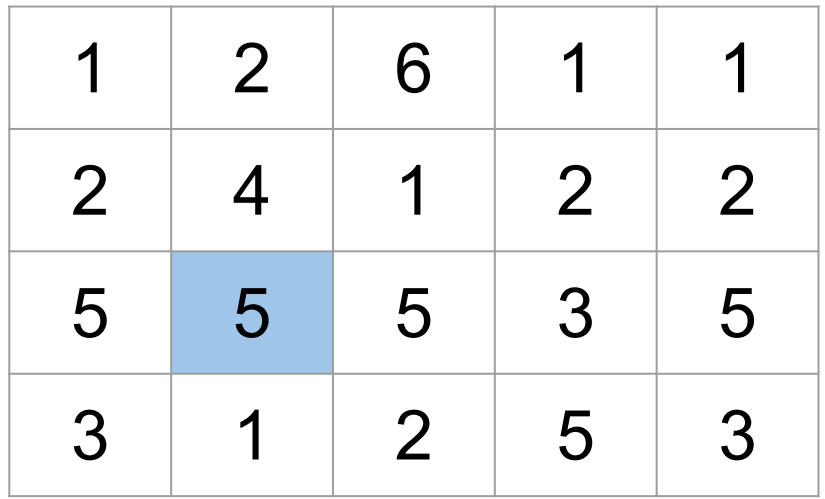

```
def smarter_move(k):
first seen = dict()
 for i in range(k):
  if coords not in first_seen:
   first seen[coords] = i
  else:
   cycle length = i - first seen[coordinates]steps left = k - ireturn simple move(steps left % cycle length)
  coords = step(coords)
 return coords
```
Complexity  $O(R \cdot C)$  - still too slow in the worst case.

Key idea: Maintain an array jump[row] that stores the cell we would end up if we moved C steps from a cell (row, 1) in the first column.

As soon as we reach the first column we can start making jumps of size C that stay in the first column until there are less C steps to make.

Then we proceed to make single steps again to find the final cell.

If we also implement the cycle detection among the cells in the first column we end up with a  $O(R + C)$ move operation.

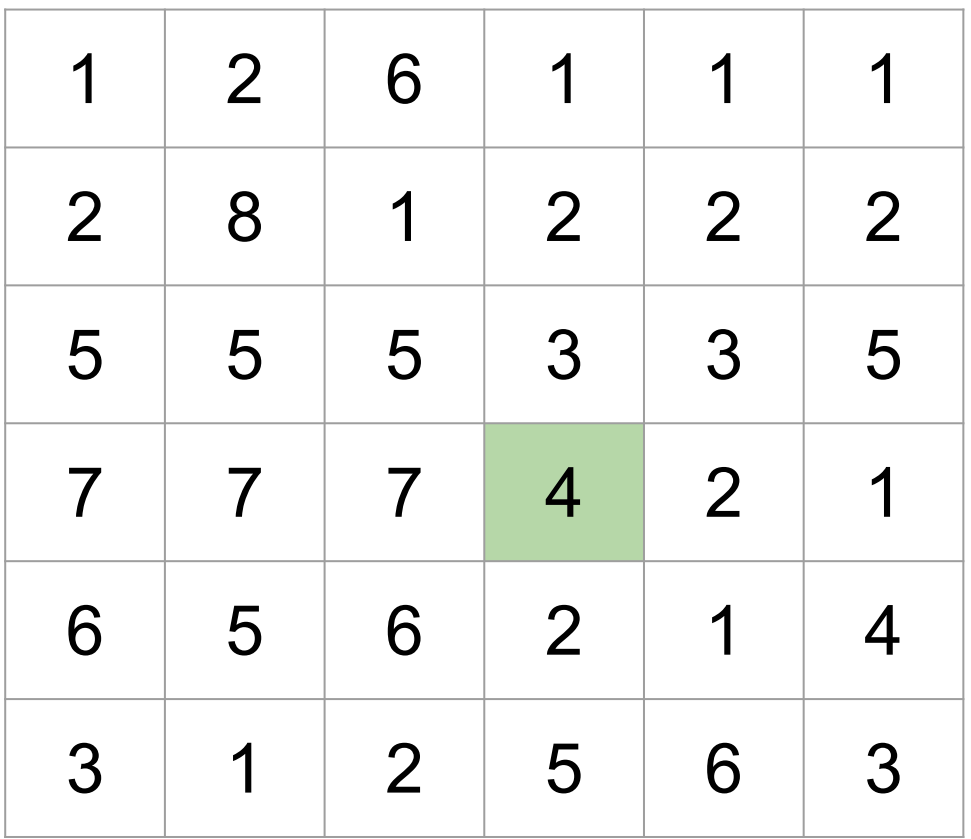

However, the update(row, col, value) becomes tricky, as we may need to update the jump[row] array.

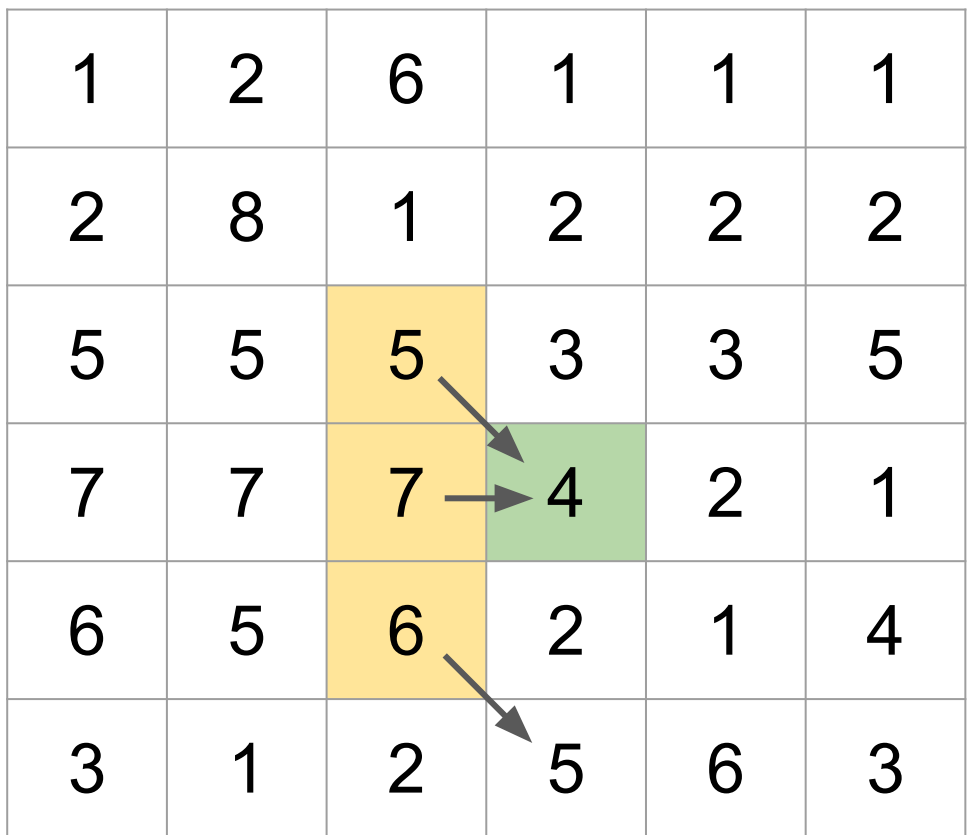

Up to three cells may be directly affected.

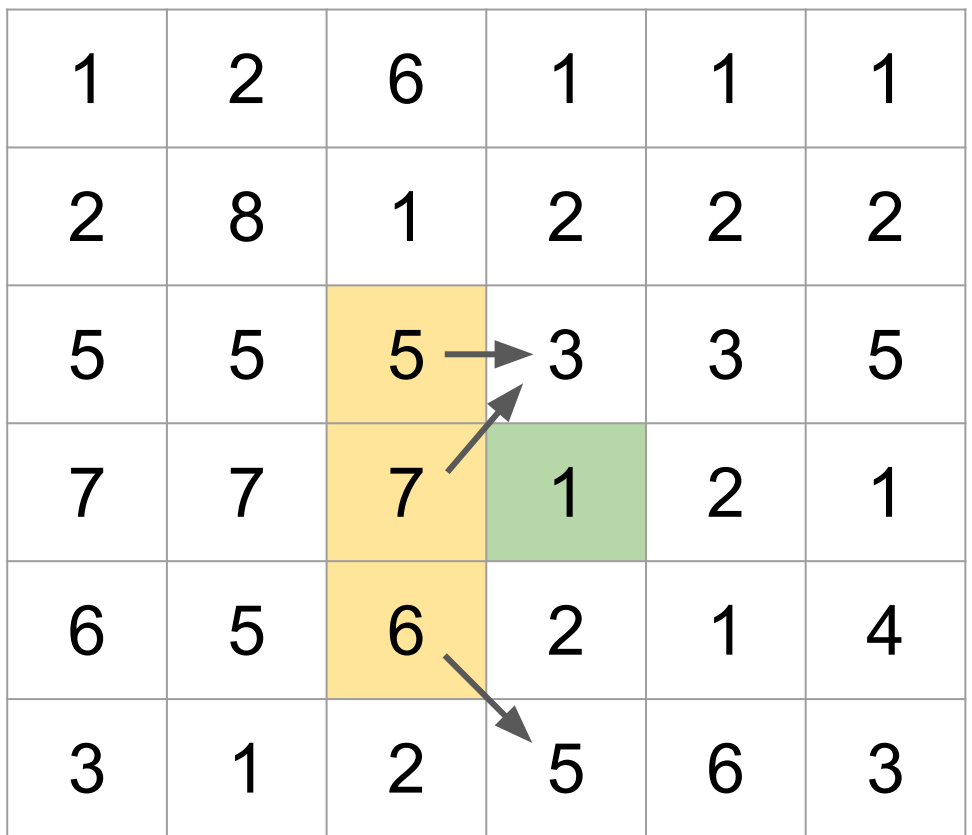

Up to three cells may be directly affected.

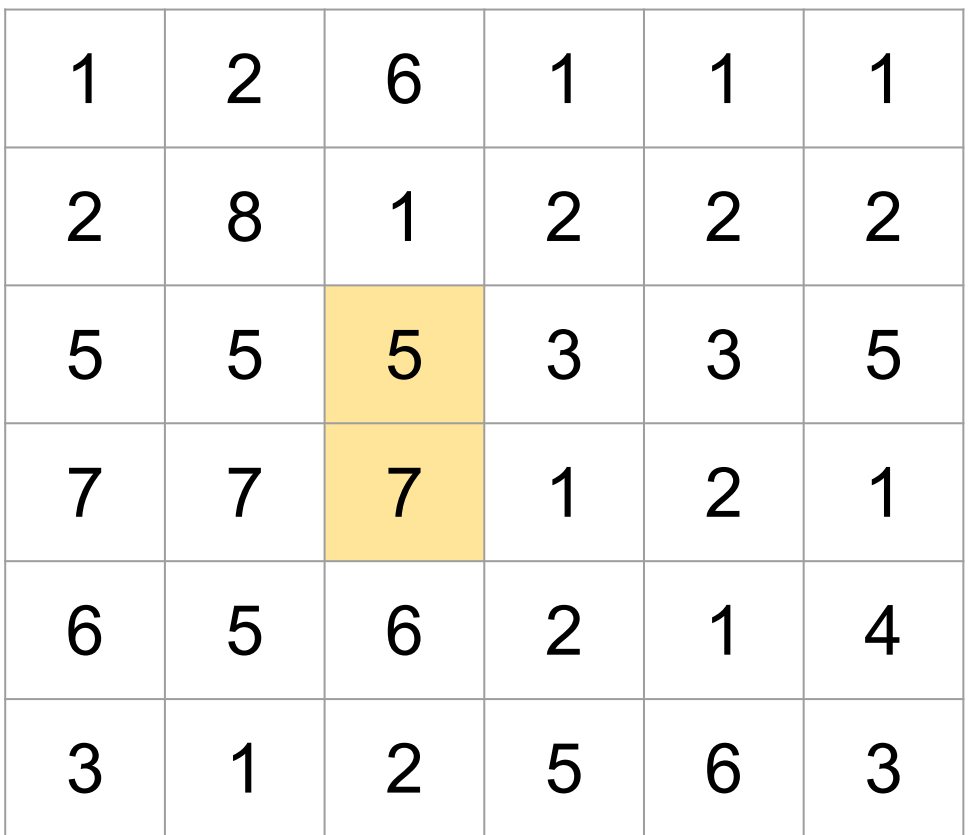

For each affected cell, we'll run the update algorithm.

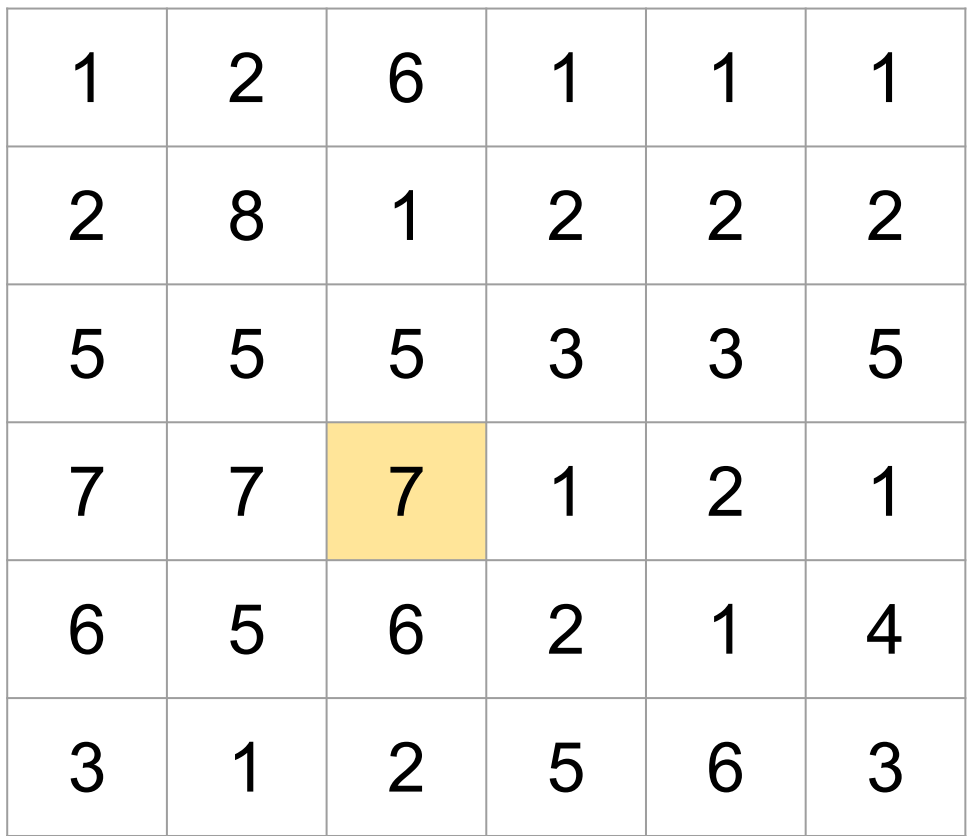

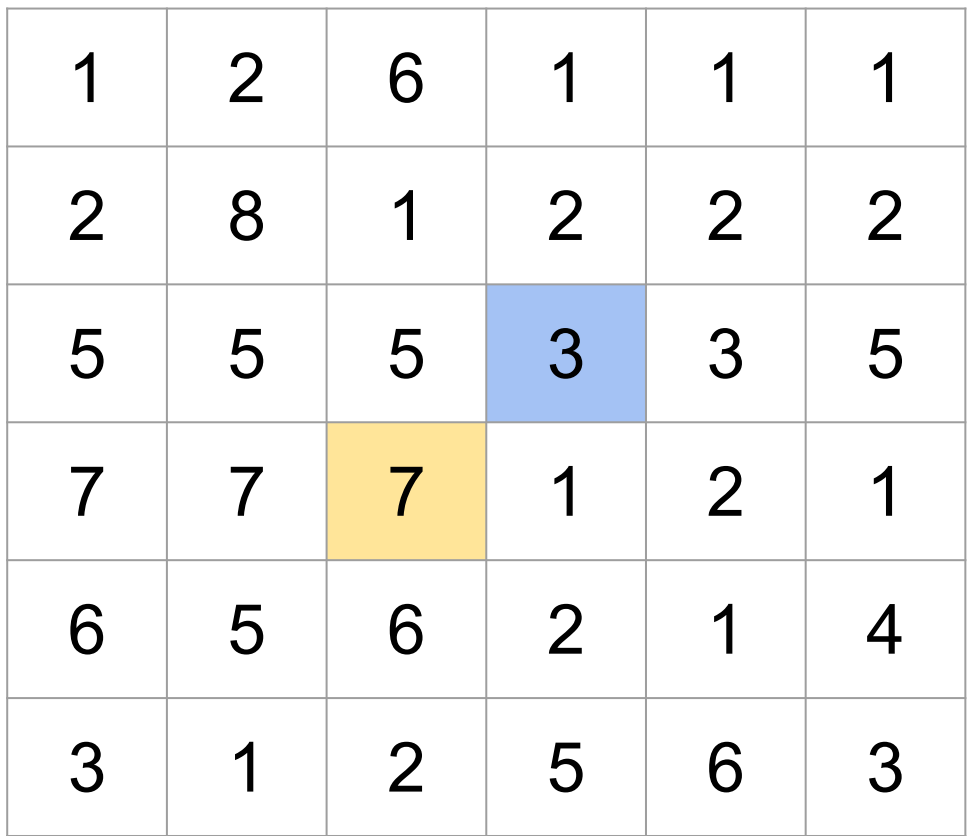

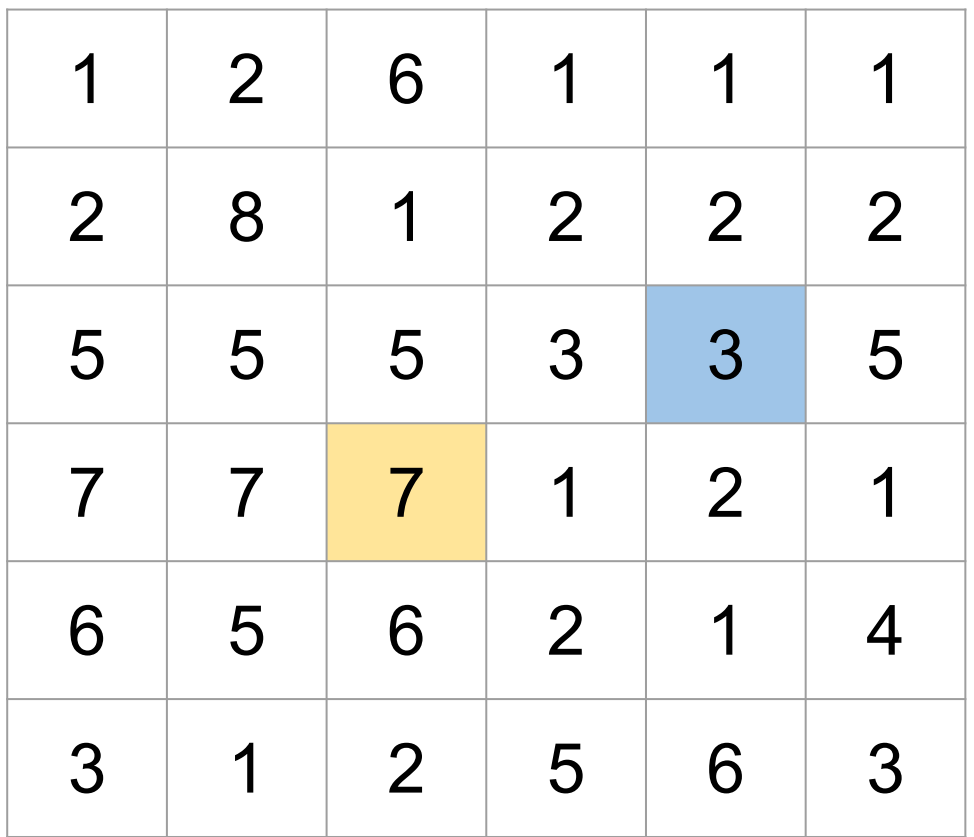

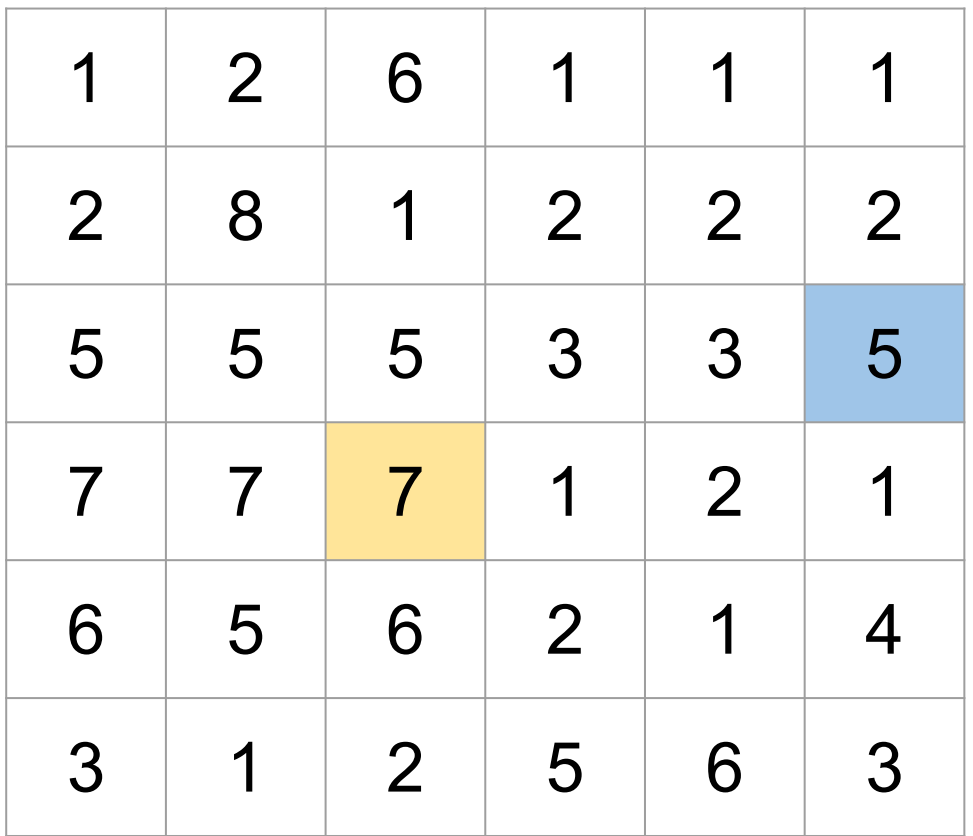

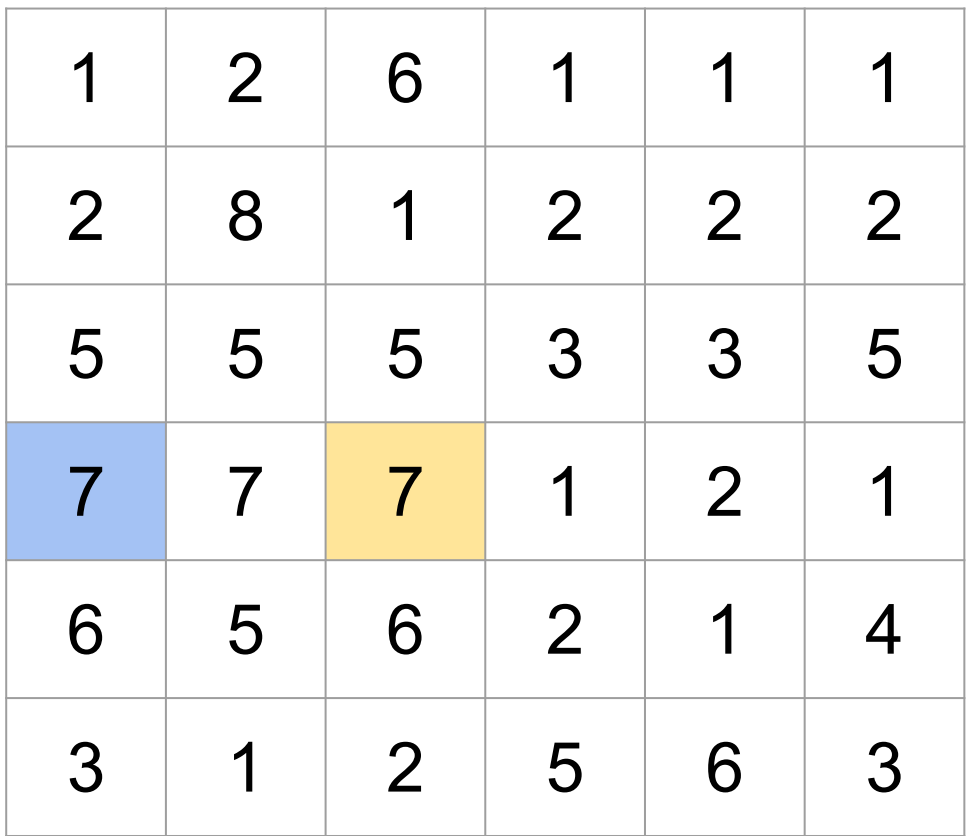

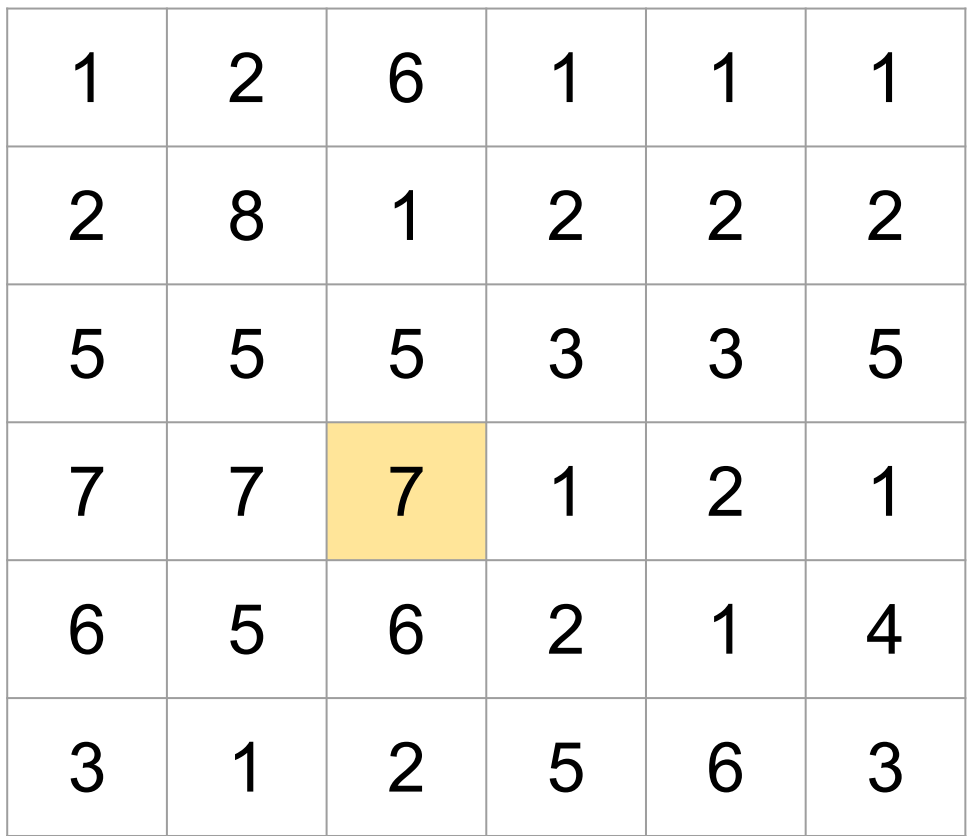

For each affected cell, we'll run the update algorithm. 2) Starting from the affected cell, backtrack to the first column, maintaining an interval of affected rows.

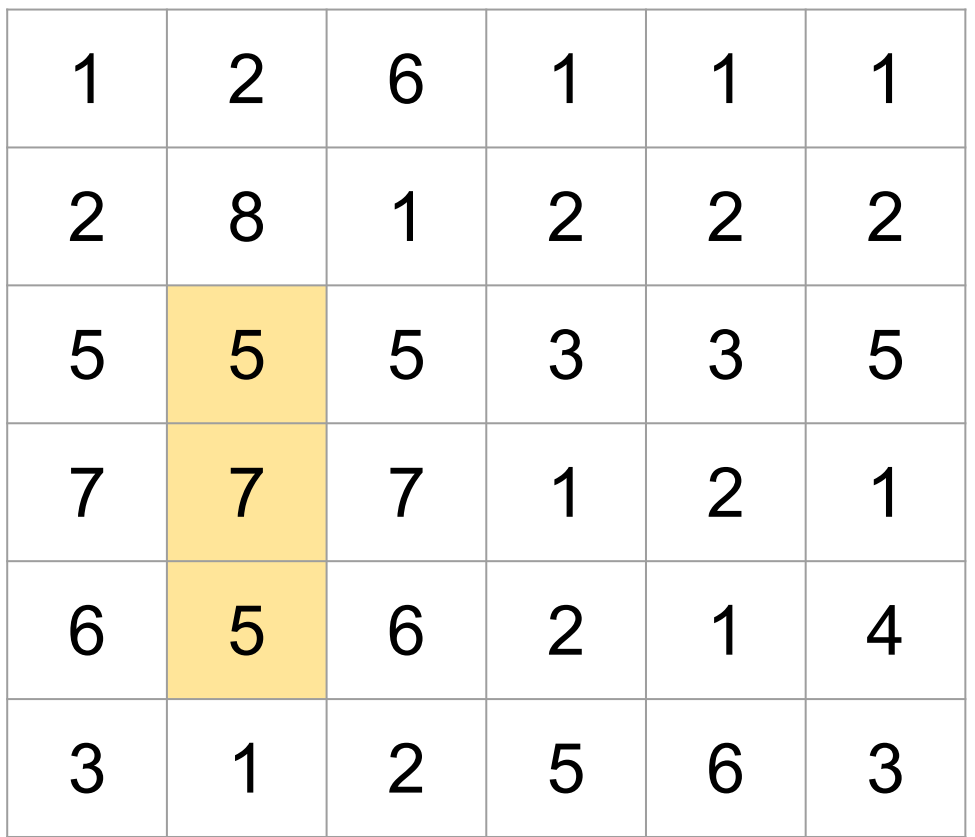

For each affected cell, we'll run the update algorithm. 2) Starting from the affected cell, backtrack to the first column, maintaining an interval of affected rows.

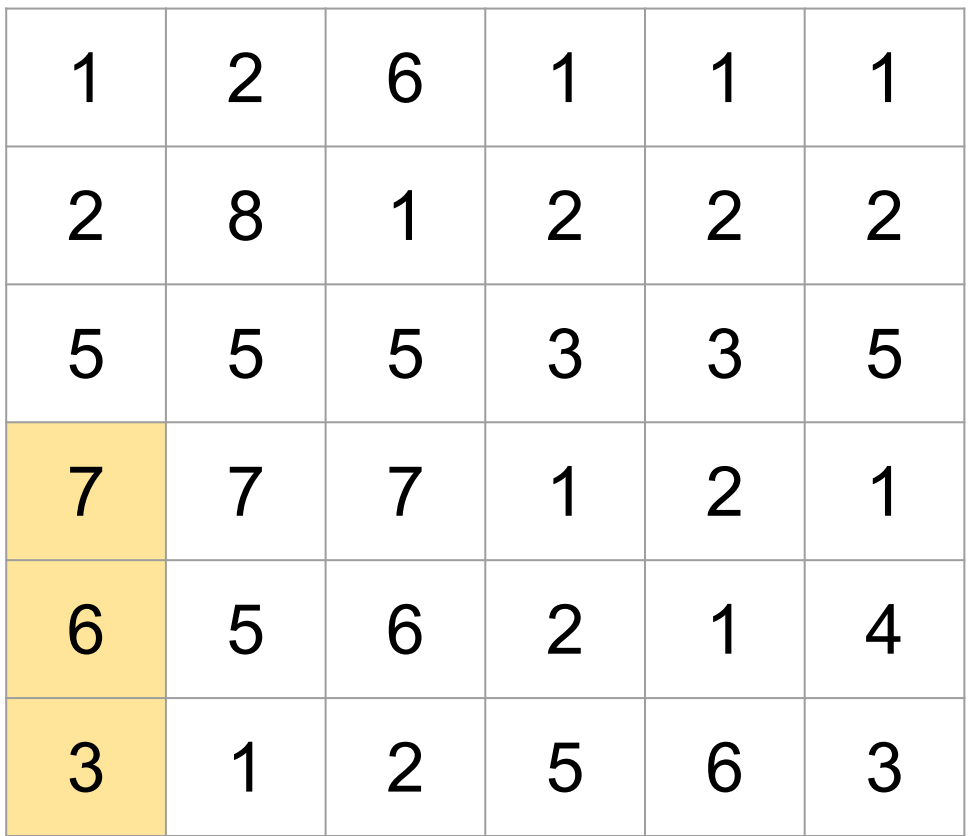

For each affected cell, we'll run the update algorithm. 2) Starting from the affected cell, backtrack to the first column, maintaining an interval of affected rows.

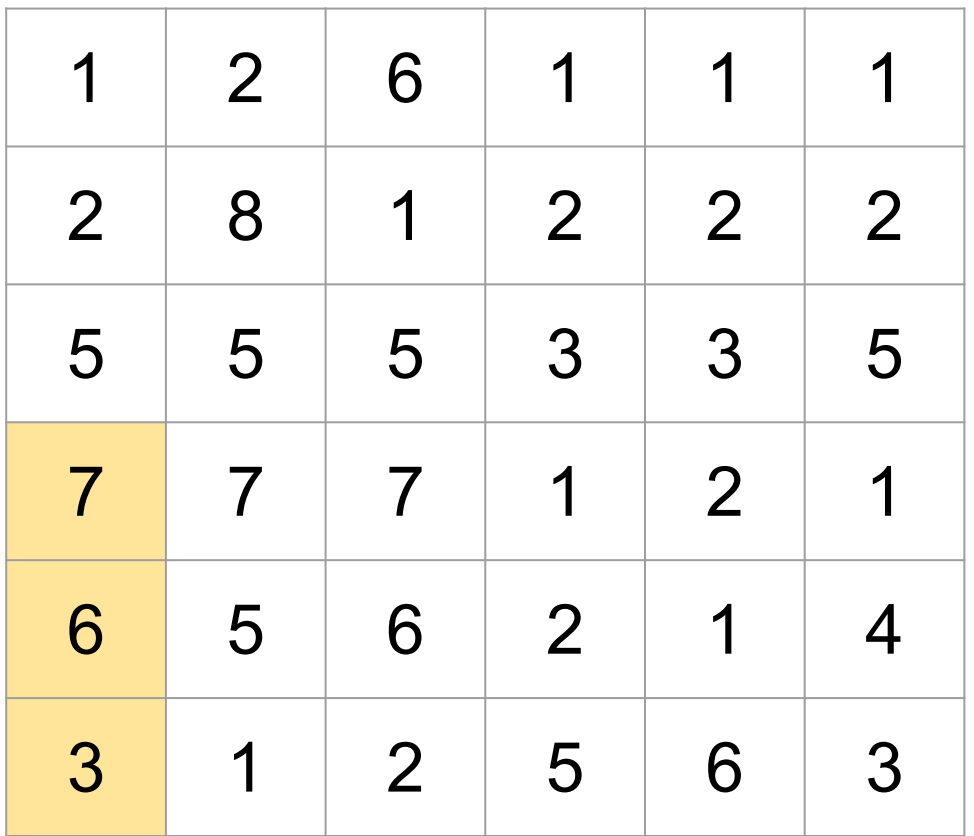

For each affected cell, we'll run the update algorithm. 3) If we reach the first column, we have an interval of rows to update jump[row] for.

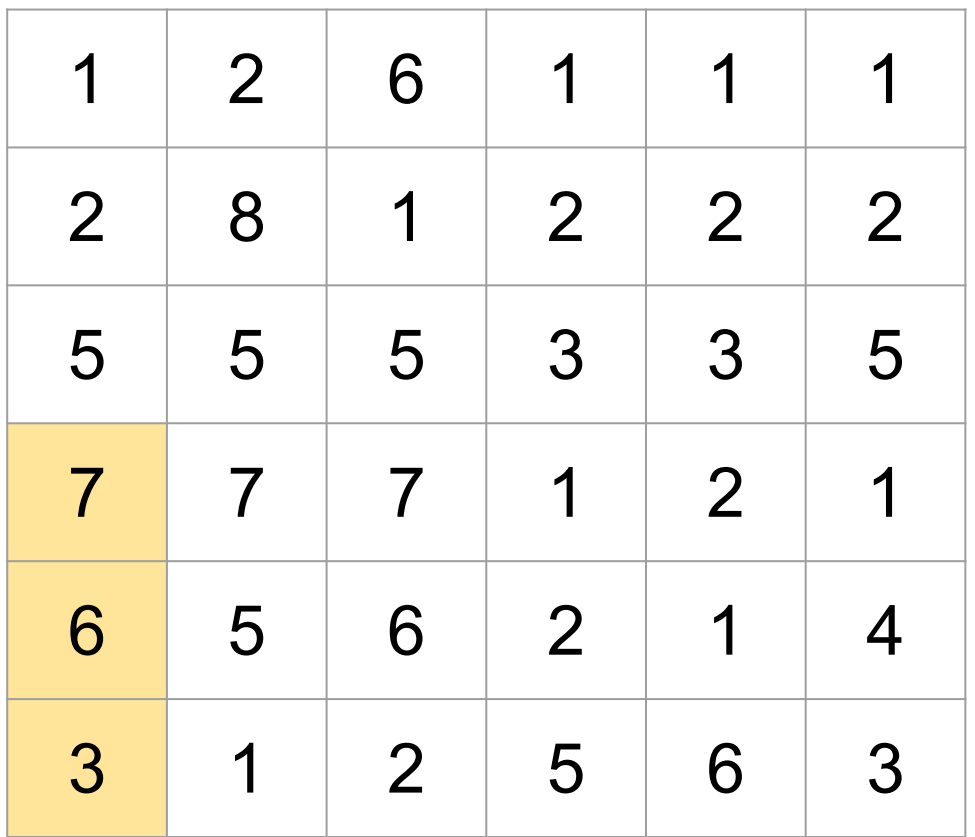

Interval bounds may only move by ±1 between neighbouring columns, so we can maintain the affected interval in O(1) per column as we backtrack. Overall update complexity is O(C).